# CS100: CPADS

## Wired Network Devices

David Babcock / James Moscola Department of Physical Sciences York College of Pennsylvania

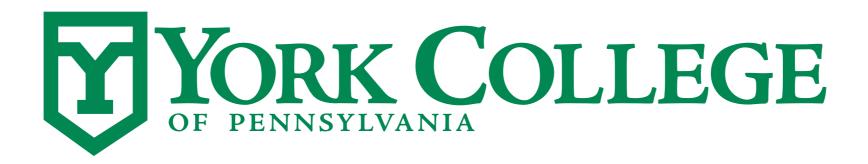

### Network Interface / Ethernet Controller

- Allows a computer to connect to a network
- Can be connected to computer in a variety of ways
  - Built directly into most modern motherboards
  - Network Interface Cards (NICs)
  - External USB Device

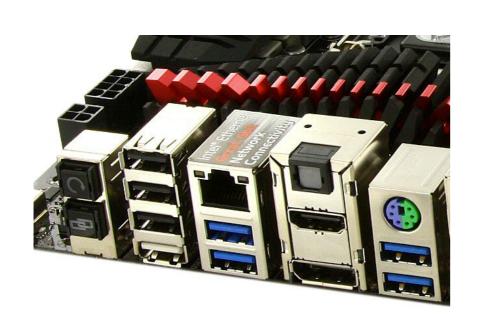

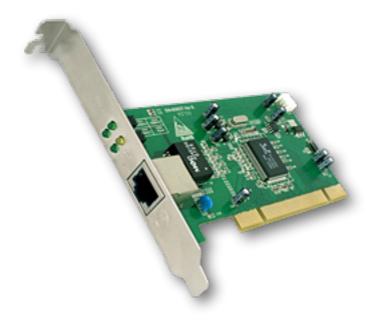

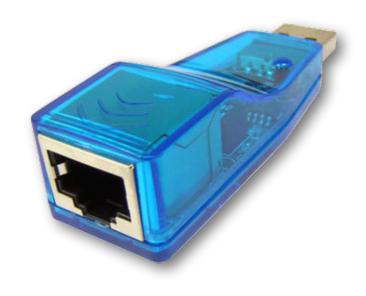

## Switches & Hubs

- A hub/switch is a device for connecting multiple computers together on the same Local Area Network (LAN)
  - A hub broadcasts (or relays) packets to ALL computers on a LAN
  - A switch is a 'smart' hub that directs packets only to the appropriate output port

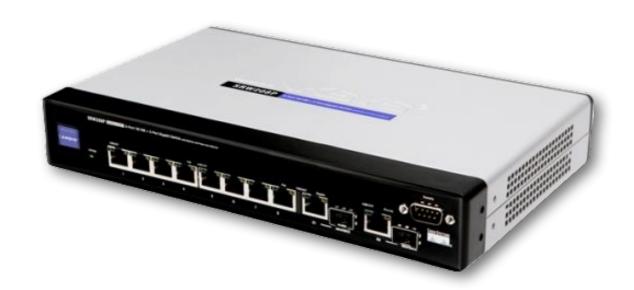

Oftentimes, network switches and a network hubs have similar appearances.

#### Routers

- A router is a device for connecting *multiple networks* together (i.e. machines on different subnets, e.g. Internet).
  - Often integrated with a switch
  - Commonly employs NAT (Network Address Translation) to "hide" machines from outside
    - Translates a local network IP address to an external IP address
    - Allows multiple computers to easily share a single external IP address
  - Home routers often include a firewall built in as well
    - Open or block ports to allow/deny access to particular services

## General Networking Layout

- Router directs traffic into and out of the network
- Firewall protects devices on local area network from the evils of the Internet
- DMZ is a portion of the network that is exposed to the outside world but cannot access clients on the internal network
  - Clients, however, can access machines in the DMZ
- Hubs/Switches distribute the traffic throughout the local area network (LAN)

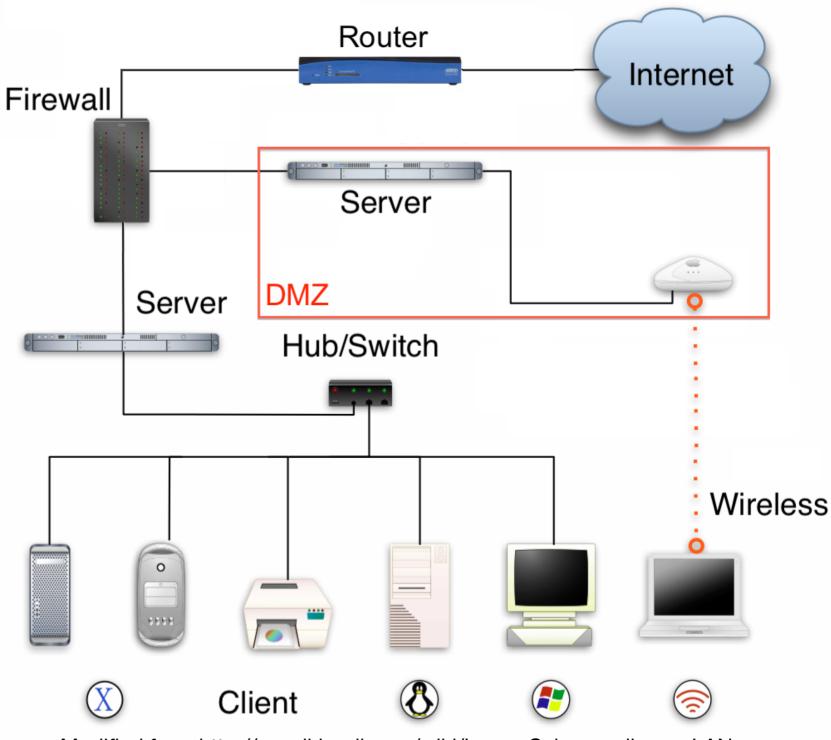

Modified from http://en.wikipedia.org/wiki/Image:Schema\_di\_una\_LAN.png

## Different Classes of Ethernet

#### There are several different Ethernet standards

- 10Base-T Ethernet
  - 10 Mbits/s theoretical throughput
  - Cat 3 cable rated for 16MHz
- 100Base-TX Fast Ethernet
  - 100 Mbits/s theoretical throughput
  - Cat 5 cable rated for 100MHz
  - 100 m cable length limit
- 1000-Base-TX Gigabit Ethernet
  - 1000 Mbits/s theoretical throughput
  - Cat 5e cable rated for 125MHz
  - Cat 6 cable rated for 250MHz

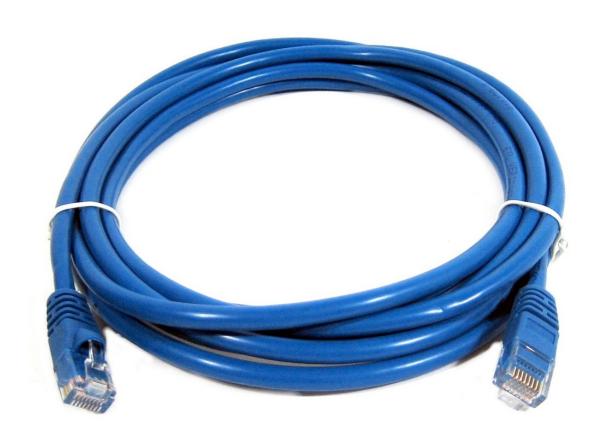

## Ethernet Cable (Cont.)

#### Wiring diagram for Ethernet (RJ-45) cables (8 conductor twisted pair)

| Pin | Pair | Wire | Color          |
|-----|------|------|----------------|
| 1   | 2    | 1    | white/orange   |
| 2   | 2    | 2    | orange         |
| 3   | 3    | 1    | white/green    |
| 4   | 1    | 2    | 1 blue         |
| 5   | 1    | 1    | white/blue     |
| 6   | 3    | 2    | green          |
| 7   | 4    | 1    | white/brown    |
| 8   | 4    | 2    | <b>1</b> brown |

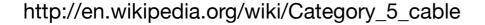

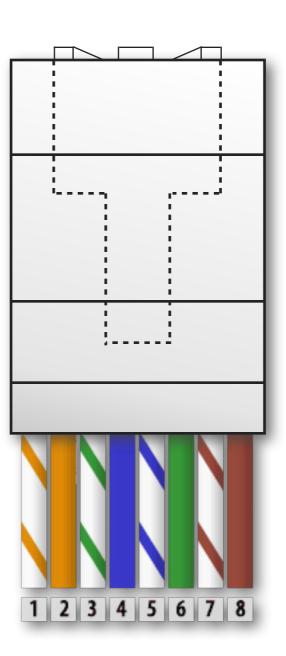

Note, dashed line indicates the tab is on the UNDERSIDE of the connector